## **command - moveDrawingObject**

,  $\langle \cdot \rangle$ 

## **Parameters:**

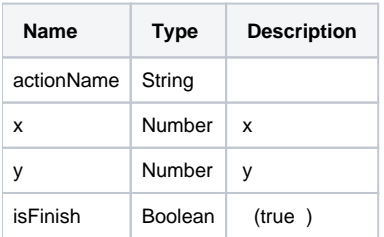

## **Example:**

editor.execCommand('moveDrawingObject', 100, 100, true);